## **abuledu-jocareso - Feature - Fonctionnalité #1431**

## **Déploiement Jocareso en situation**

17/05/2011 17:37 - Adamczak Frédéric

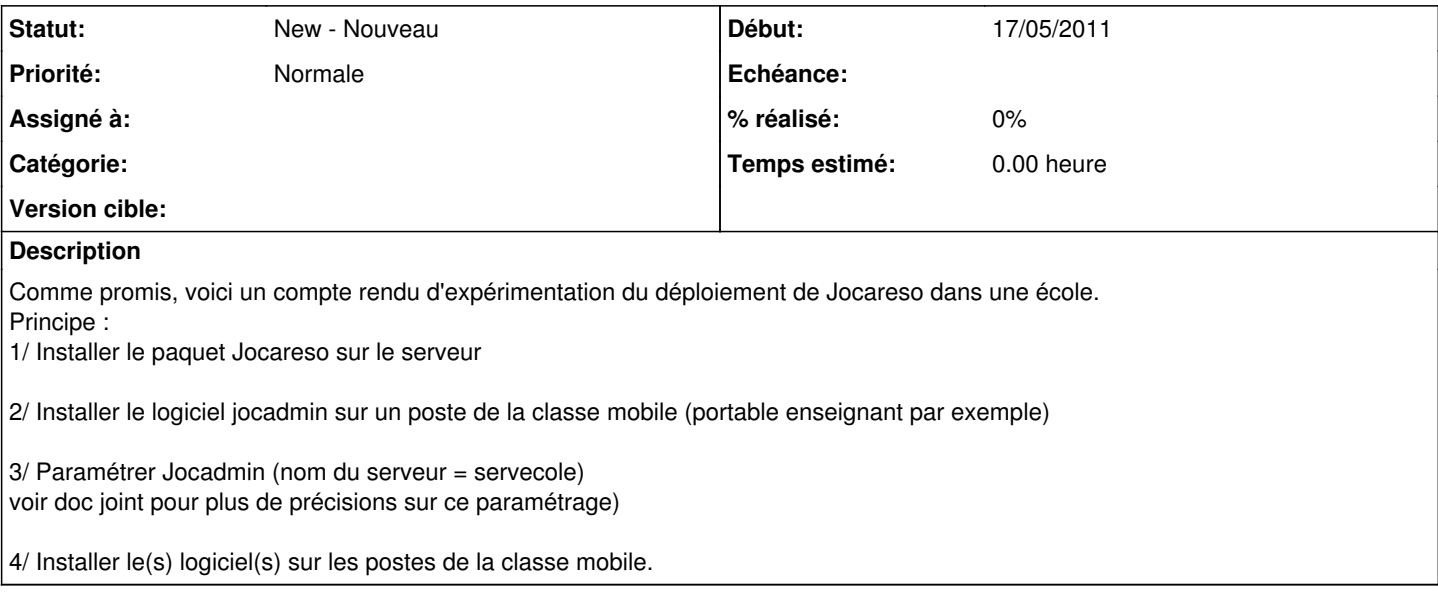

**Fichiers**

jocatop\_jocareso.odt entertainment of the 160 ko 17/05/2011 160 ko 17/05/2011 Adamczak Frédéric